#### Learning from 6,000 Projects

#### Lightweight Cross-Project Anomaly Detection

Natalie Gruska Andrzej Wasylkowski Andreas Zeller<br>Queen's University Saarland University

#### Defect in Conspire 0.20

```
static int dcc_listen_init (…) {
    dcc->sok = socket(…);
    if (…) {
        while (…) {
            ... = \text{bind}(\text{doc-> sok}, ...);
        }
        /* with a small port range, reUseAddr is needed */
        setsockopt (dcc->sok, ..., SO_REUSEADDR, ...);
    }<br>}
    listen (dcc->sok, …);
}
                                        should be called before bind()
```
#### Defect in Conspire 0.20

```
static int dcc_listen_init (…) {
    dcc->sok = socket(…);
    if (…) {
        while (…) {
            \Box = bind (dcc->sok, \Box);
        }
        /* with a small port range, reUseAddr is needed */
        setsockopt (dcc->sok, ..., SO_REUSEADDR, ...);
    }<br>}
    listen (dcc->sok, …);
}
                                      should be called before bind()
                     bind < listen
                     setsockopt < listen 
                     setsockopt < bind Missing!
```
### Anomaly Detection

bind < listen setsockopt < listen setsockopt < bind

bind < listen setsockopt < listen setsockopt < bind

bind < listen setsockopt < listen setsockopt < bind

bind < listen setsockopt < listen setsockopt < bind

bind < listen setsockopt < listen setsockopt < bind

bind < listen setsockopt < listen setsockopt < bind

bind < listen setsockopt < listen

bind < listen setsockopt < listen setsockopt < bind

### Anomaly Detection

bind < listen setsockopt < listen setsockopt < bind

bind < listen setsockopt < listen setsockopt < bind

bind < listen setsockopt < listen setsockopt < bind

bind < listen setsockopt < listen setsockopt < bind

bind < listen setsockopt < listen setsockopt < bind

bind < listen setsockopt < listen setsockopt < bind

bind < listen setsockopt < listen

bind < listen setsockopt < listen setsockopt < bind

## Anomaly Detection

bind < listen setsockopt < listen ?

We need more examples!

#### Knowledge base The Program

bind < listen setsockopt < listen setsockopt < bind

bind < listen setsockopt < listen setsockopt < bind

 $\overline{\mathsf{L}}$ 

П п

Π П

П П

bind < listen setsockopt < listen setsockopt < bind

bind < listen setsockopt < listen

bind < listen setsockopt < listen setsockopt < bind

bind < listen setsockopt < listen setsockopt < bind

bind < listen setsockopt < listen setsockopt < bind

#### Knowledge base The Program

bind < listen setsockopt < listen setsockopt < bind

bind < listen setsockopt < listen setsockopt < bind

 $\overline{\mathbf{I}}$ 

П п

Π П

П П

bind < listen setsockopt < listen setsockopt < bind

bind < listen setsockopt < listen

bind < listen setsockopt < listen setsockopt < bind

bind < listen setsockopt < listen setsockopt < bind

bind < listen setsockopt < listen setsockopt < bind

#### Knowledge base Program

bind < listen stsuck<br>chind < listen <  $\begin{array}{ccc} 5 & 1 & 3 & 1 \end{array}$ sockont  $\langle$  list sets  $\frac{1}{1}$  skopt  $\left\{ \frac{1}{1} \right\}$ setsoc<sup>bind</sup> < listen setsockopt < listen 1  $\text{set}$ sockopt  $\geq$  listen  $\frac{U}{1}$ bind < listen bind < listen setsockopt < listen bind < listen sets in the skopt  $<$  bind

setsockopt and binding the sets of the sets of the sets of the sets of the sets of the sets of the sets of the kopt < bind Linu secsockop stst setsockopt < btm  $\mathsf{ind}\; <\; \mathsf{listen} \qquad \qquad \Box$ etsockopt < listen <sub>| <</sub><br>Ptsockopt < bind bind setsockopt < bind setsockopt < bind bind < listen bind < listen setsockopt < listen setsockopt < bind  $\text{orkont} < \text{bind}$ bind setsockc sets setsockopt < bind hind  $\angle$  licton setsockopt < listen <sub>j</sub>  $P<sub>L</sub>$ ntisten sockopt < listen  $\frac{\textsf{cell}}{\textsf{I}}$  < listen bind < listen setsockopt < listen

krig ind alisten i kopt:  $s$ ockont  $\geq 1$ icton $\frac{1}{s}$ <sub>su</sub><br>. setsockont < liste  $\frac{1}{2}$  such bind  $<$  list sockopt < setsockopt < bind bind < listen  $S$ uckupt < Listen  $\bigcap_{i=1}^{n}$ sets vope < bind setsockopt < listen .na < Listen eta  $opt <$  listen  $\epsilon$ bind the contract of the contract of the contract of the contract of the contract of the contract of the contr<br>Section of the contract of the contract of the contract of the contract of the contract of the contract of the<br>  $\text{Set}$   $\text{Pung} \leq \text{LIs}(\text{CII})$ setsockr<sub>hind</sub>, 1; bind < listen <sup>kop</sup> setsor to the sets of the sets of the sets of the sets of the sets of the sets of the sets of the sets of the setsockopt < listen

Lind Setsockopt < Dina<br>and in the setsockopt < Dina by t < liste  $\begin{bmatrix} 1 & 1 & 1 \\ 1 & 1 & 1 \\ 1 & 1 & 1 \end{bmatrix}$  set set setsockopt < bind setsockopt < listen bind < listen setsockopt < bind bind < listen t < Listen st  $\mathbb{\bar{F}}$  setsockopt  $<$  bi zu<br>Listensockopt < bind bind d  $\frac{1}{1}$   $\frac{1}{1}$   $\texttt{etsockopt} \; < \; \texttt{D1nd} \quad \quad \texttt{\color{red}{\text{en}}} \; ,$ setsockopt < Listen s setsockopt < bind bind sets bind < listen set setsockopt < listen  $\mathcal{L}$  < L1S setsockopt < bind  $spt < bind$   $\begin{bmatrix} 1 & 1 & 1 \\ 1 & 1 & 1 \end{bmatrix}$  $\text{set}$  cotraction  $\text{set}$ set selsuckupl < Listen sten  $\leq$   $\frac{1}{10}$   $\leq$   $\frac{1}{10}$   $\leq$   $\frac{1}{10}$   $\leq$   $\frac{1}{10}$ setsockopt < bind setsockopt < bind

bind = listen<br>|-<br>| | | | | | | | |

 $\sim$  listen  $\blacksquare$ setsockopt < list setsockopt < bind bind < listen setsockopt < listen setsockopt < bind  $s$ d  $>$  lictor  $s$  $setsockopt <$ list $e^{3c}$ setsockopt < bind bind < listen setsockopt < listen setsockopt < bind

persons.<br>bind > lind

 $\begin{bmatrix} 1 & 1 \\ 1 & 1 \end{bmatrix}$ 

bind < listen setsockopt < listen

Ш

П

П

П

П

Knowledge base Program

 $b$ ind  $<$  115 ken

sets0d

 $s$ etsockingt  $\langle$  ligten

bind < listen

bind < listen

 $\overline{\partial} \overline{d}$ 

 $s$ etso $c_{\varepsilon}$ atsockopt

setsockopt < listen

setsockopt is bind sten

ar projacts Goal: Learn T  $b$  thd  $\qquad \qquad \qquad \qquad$ setst voar Lui  $\bullet$  Goal: Learn from thouse setsockopt and the sets of the sets of the sets of the sets of the sets of the sets of the sets of the sets of the sets of the sets of the sets of the sets of the sets of the sets of the sets of the sets of the sets of the Sets Code Learn Goal: Learn setsockopt Goal: Lea setsockopt < bind bind < listen Val. Learn from thou bind < listen n irom ulousanus ol setsockopt < listen • Goal: Learn from thousands of other projects

 $s$ csockopt et bind<sup>15</sup>

 $s$ csocropt  $s$  pund

setsockopt < bind

setsockopt < listen setsockopt < listen

sockopt < lig

setsockopt < bind setsockopt < bind

setsockopt < listen.

 $bind < 11$ sten

setsockopt? < bind

bind < listen

der Elsten. bind & setsockopt setsbekopt < laste bind skripter 1158626 sebeta okopt < listen bind < listen seesopros pung sten  $\leq$   $\leq$ setsockopt < 1755 kg setsockopt < bind bind < listen setsockopt < listen setsockopt < listen setsockopt < bind s bund kopt sten hd bi bahd stellst  $s$ esetsockop $t_{0}$ s-bi etsoc<br>setsoliolog kelesi setsockopte dist setsockopt < bind < letpus Representation setsockopt < bind stauerukt insteptelen etsockoptort bingisten skopt (< bibdhd" < usis setsockopt setsocki  $b$ ind  $\leq$  seisetsi bind sockosten listets setsockopt<<lbsten sockoptistes setsockopt < bind setsockopt < bind bind se listen setsockopt < listen setsockopt < bind setsockopt < bind  $b$ pt $\in$   $l$  istemen  $s$ opt  $\leqslant$  light setsockopt < bind setsockopt & listen setsockopt & bind < listen setsockopt < bind bind < listen setsockopt <slisten setsockopt & bind setsockopt < listene setsockopt < bind

setsockopt < listen

 $\operatorname{ind} \times \operatorname{d}$ isten $\mathbb{C}$  setsoc

setsockopt & lsetsoc

bind < listen

# Lightweight Parser: Focus Languages Java C++ C PHP Javascript similar syntax: {...} ; foo() similar keywords: while if switch return

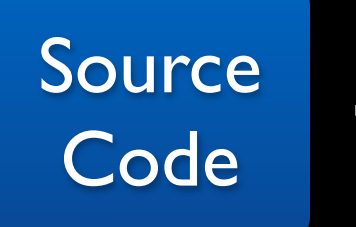

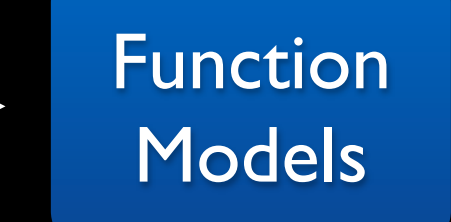

**Temporal** Properties

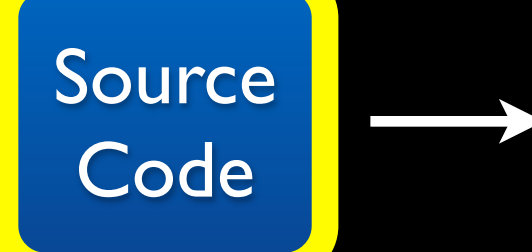

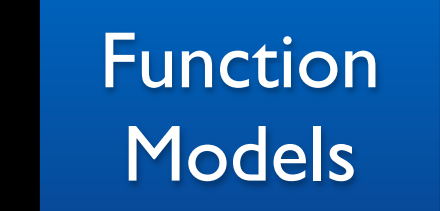

**Temporal Properties** 

```
void foo () {
 int fA;
 int fB = open("newFile");
 fA = open("myFile");
 while(j > 3){
   read(fA);
   write(fB, "Hello");
 }
 close(fA);
 close(fB);
}
```
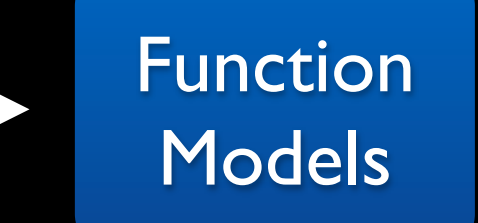

**Temporal** Properties

```
void foo () {
 int fA;
 int fB = open("newFile");
 fA = open("myFile");
 while(j > 3){
   read(fA);
   write(fB, "Hello");
 }
 close(fA);
 close(fB);
}
```
Source

**Code** 

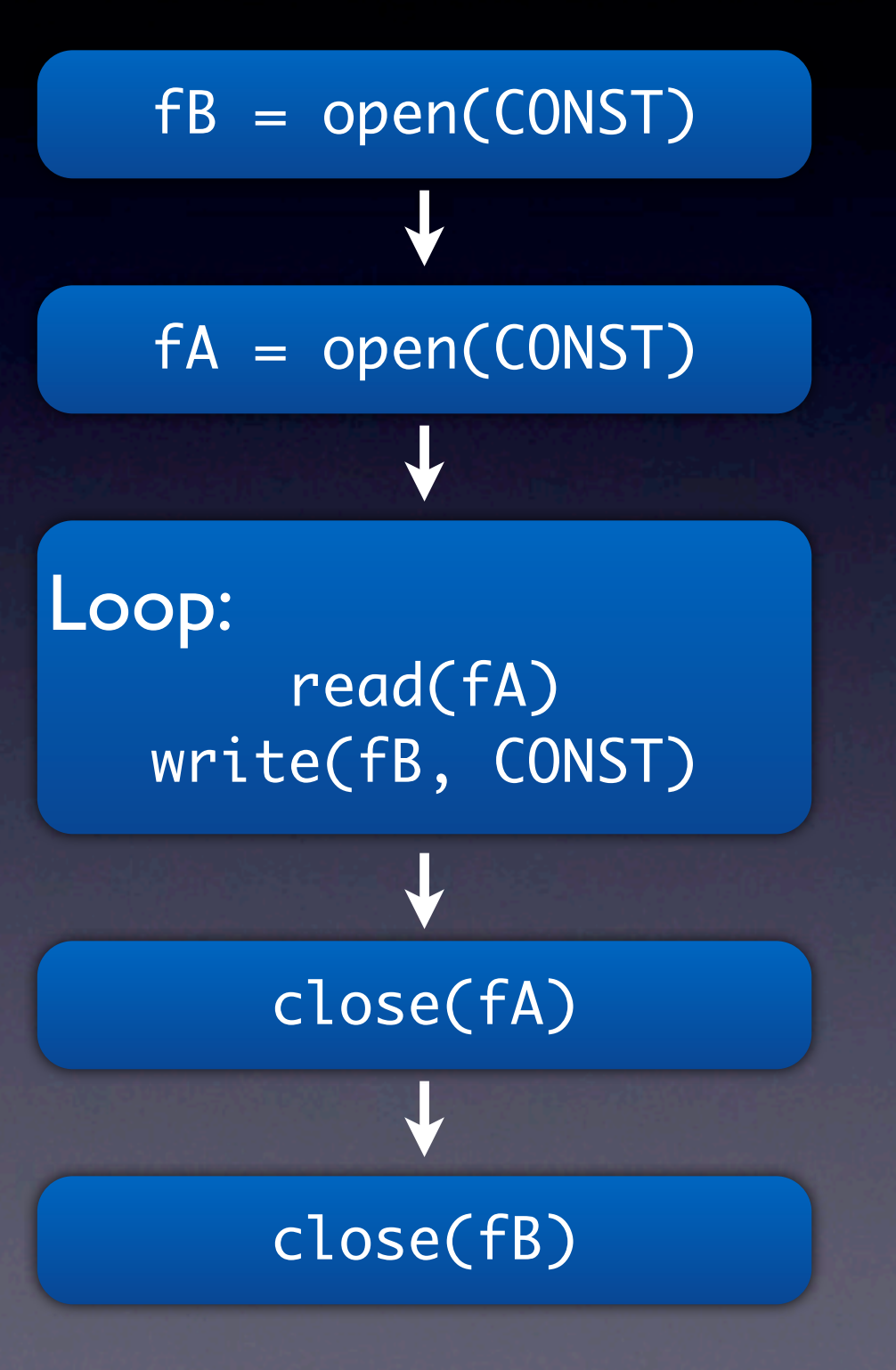

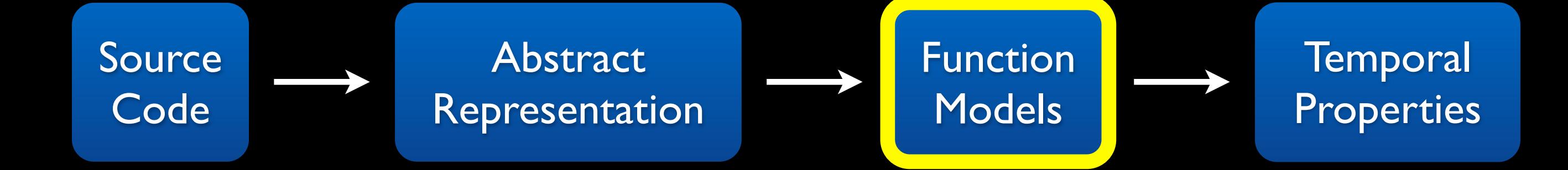

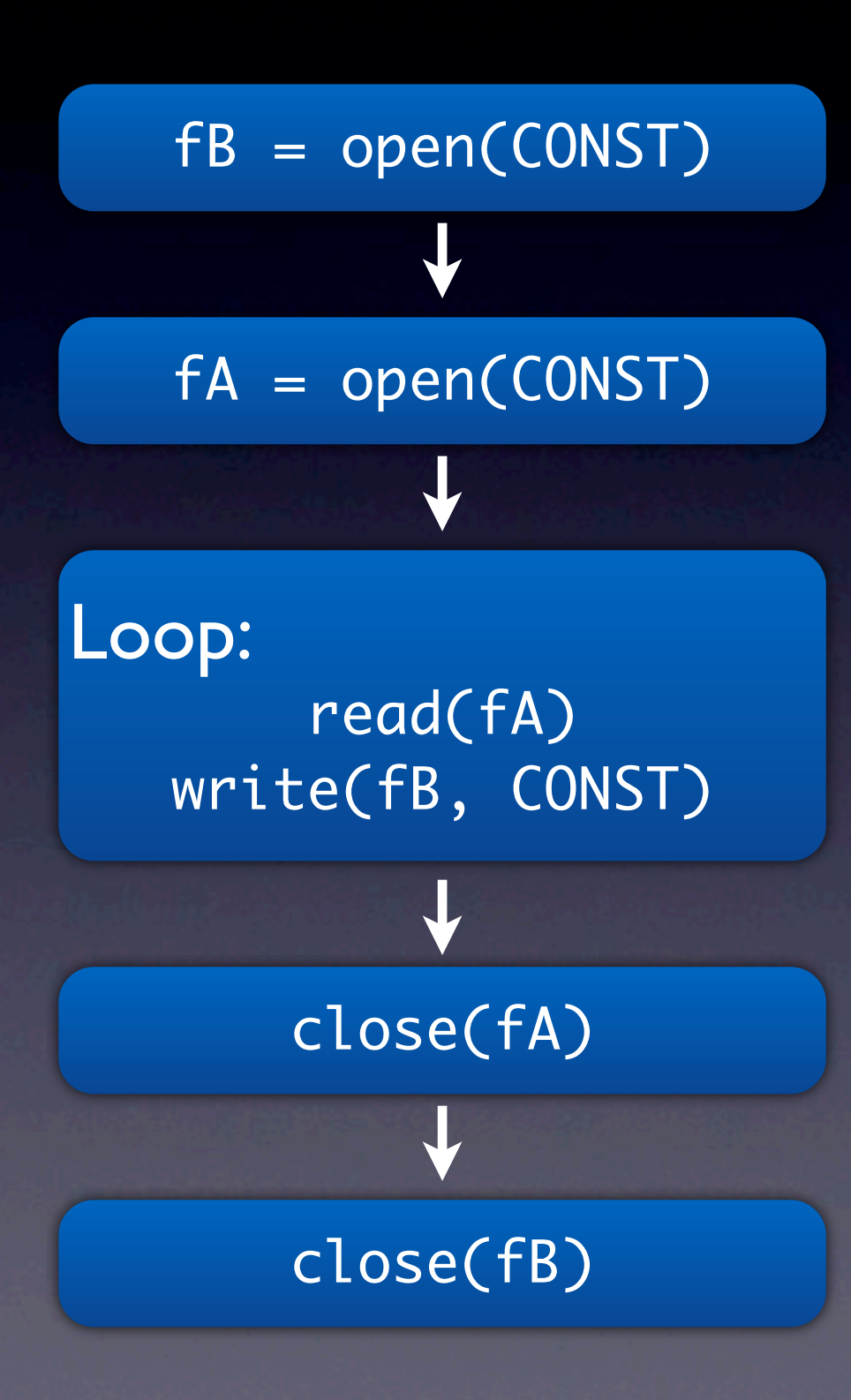

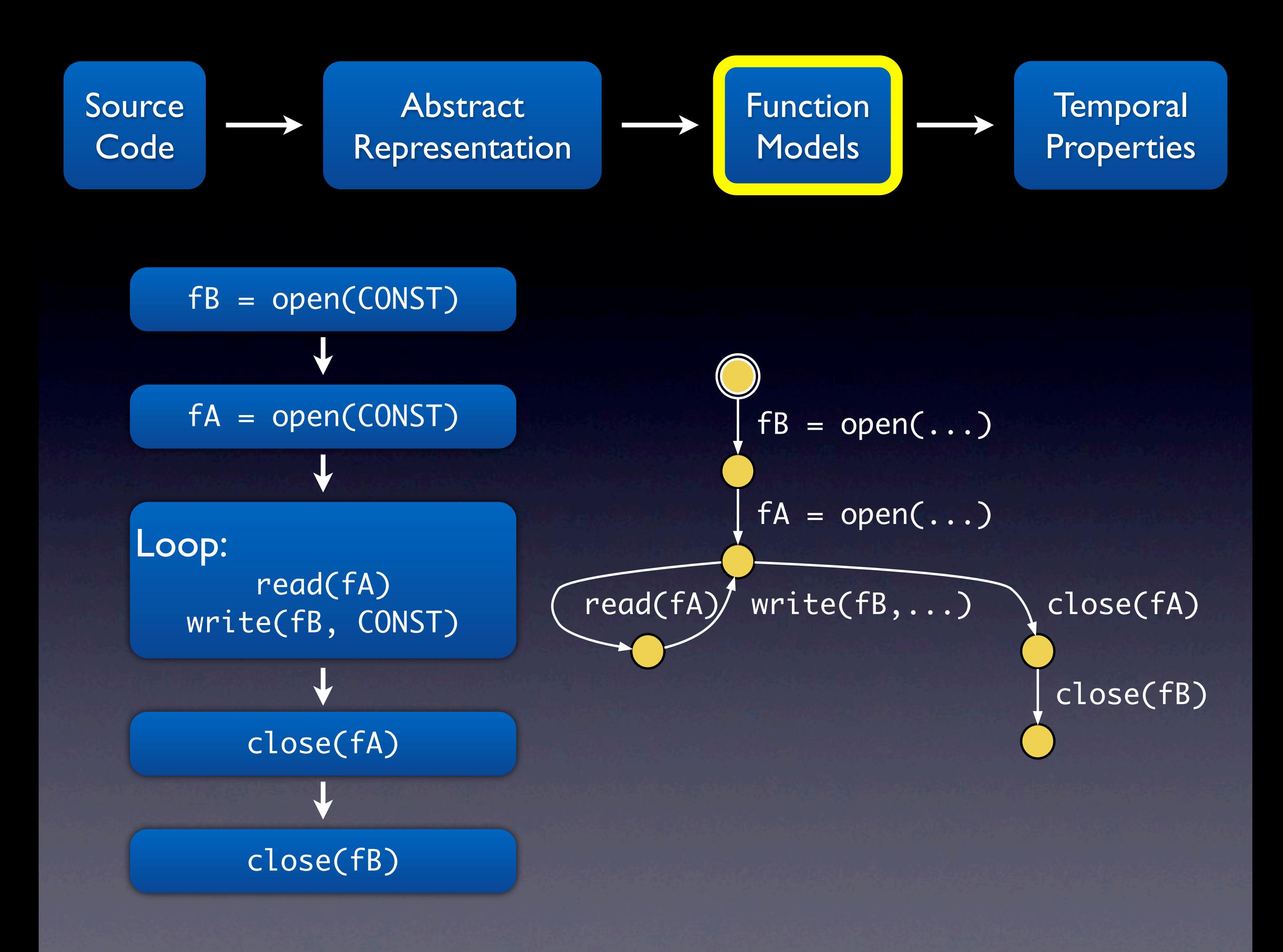

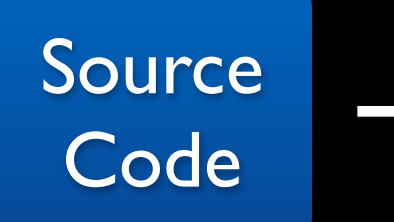

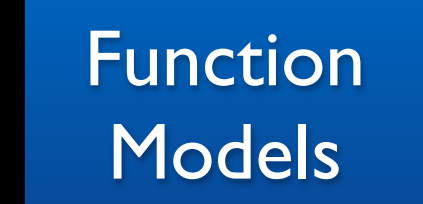

**Temporal** Properties

$$
fB = open(...)
$$
\n
$$
fA = open(...)
$$
\n
$$
T = open(...)
$$
\n
$$
f = open(...)
$$
\n
$$
close(fA)
$$
\n
$$
close(fB)
$$

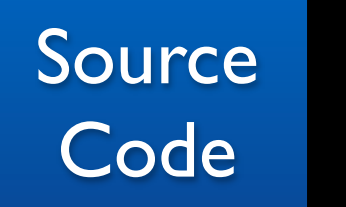

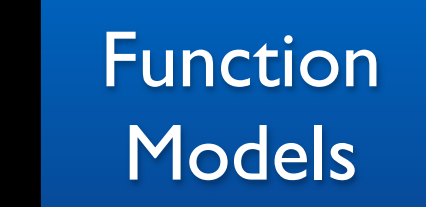

#### **Temporal Properties**

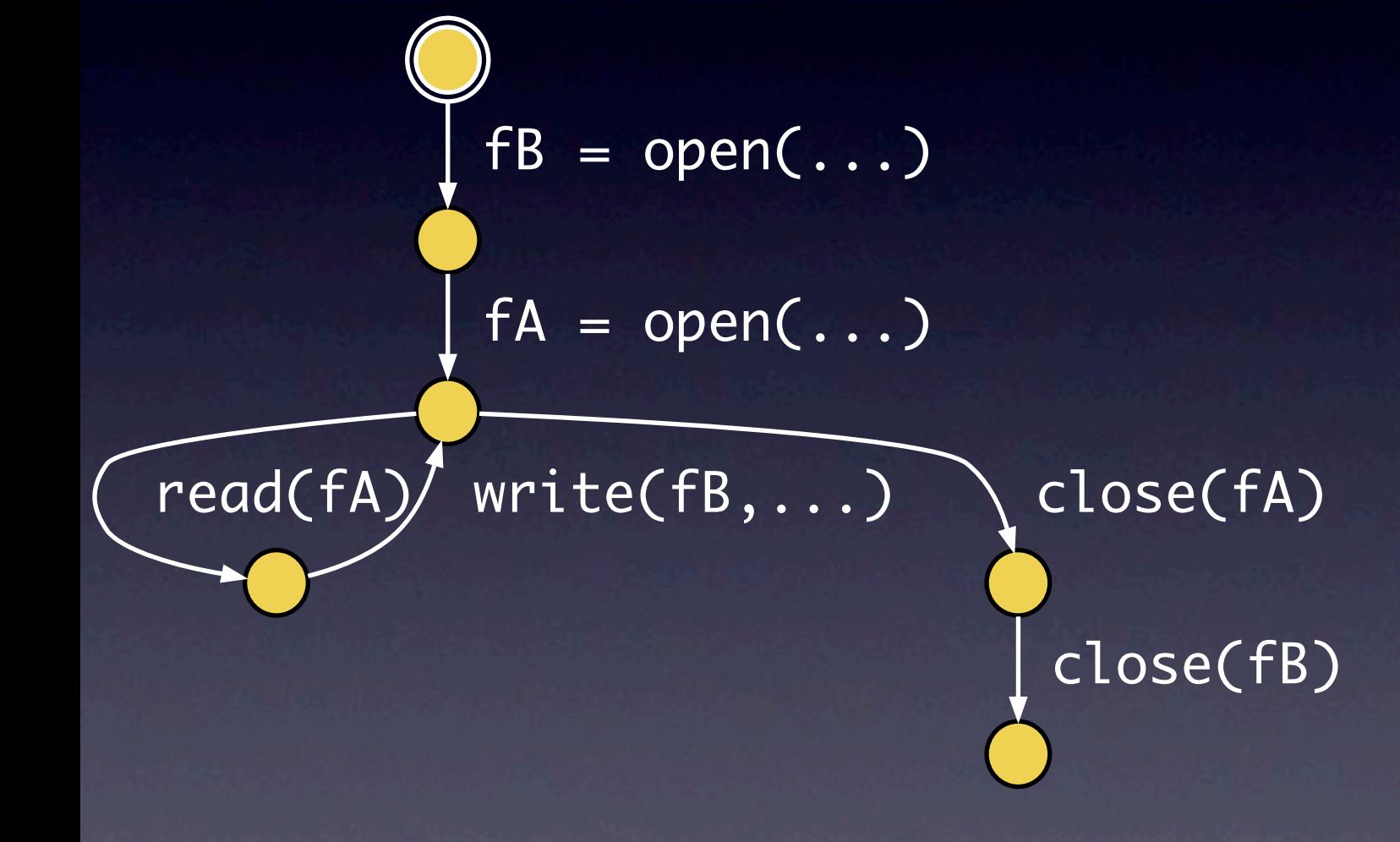

fB:

open < write write < write write < close open < close

#### fA:

open < read read < read read < close open < close

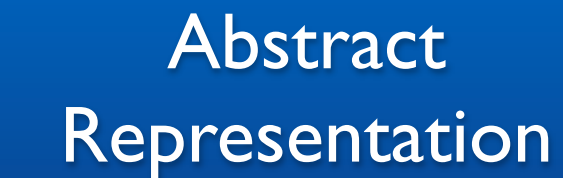

**Source** 

**Code** 

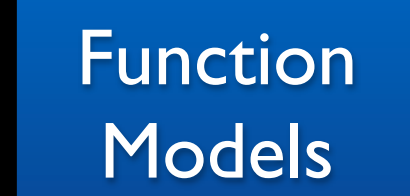

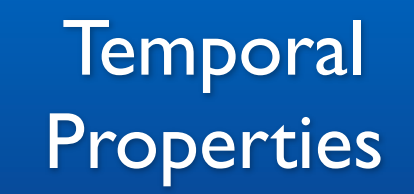

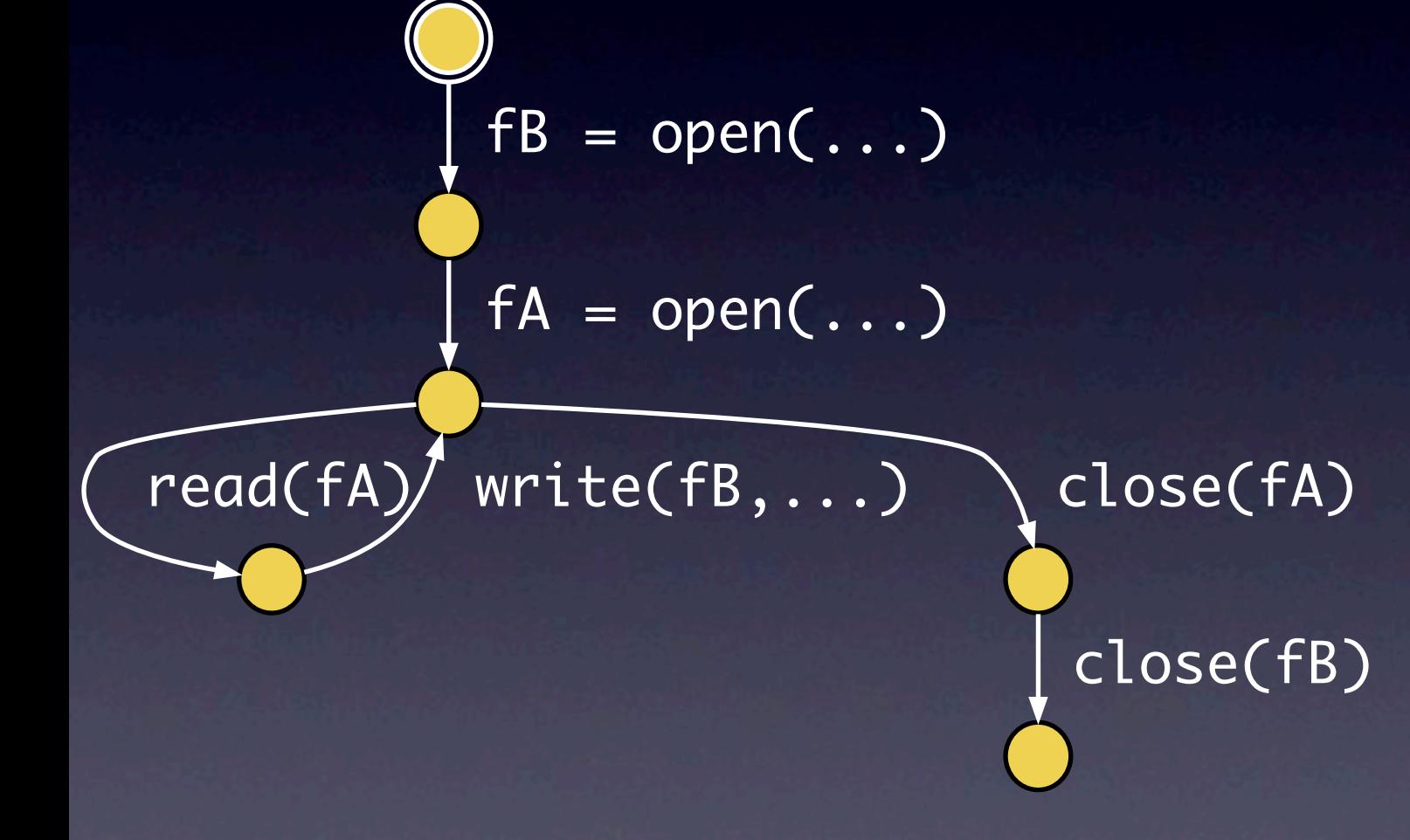

open < write open < read write < write read < read write < close read < close open < close

Source **Code** 

**Abstract** Representation Function **Models** 

**Temporal Properties** 

```
void foo () {
 int fA;
 int fB = open("newFile");
 fA = open("myFile");
 while(j > 3){
   read(fA);
   write(fB, "Hello");
 }
 close(fA);
 close(fB);
}
```
open < write open < read write < write read < read write < close read < close open < close

#### Knowledge Base

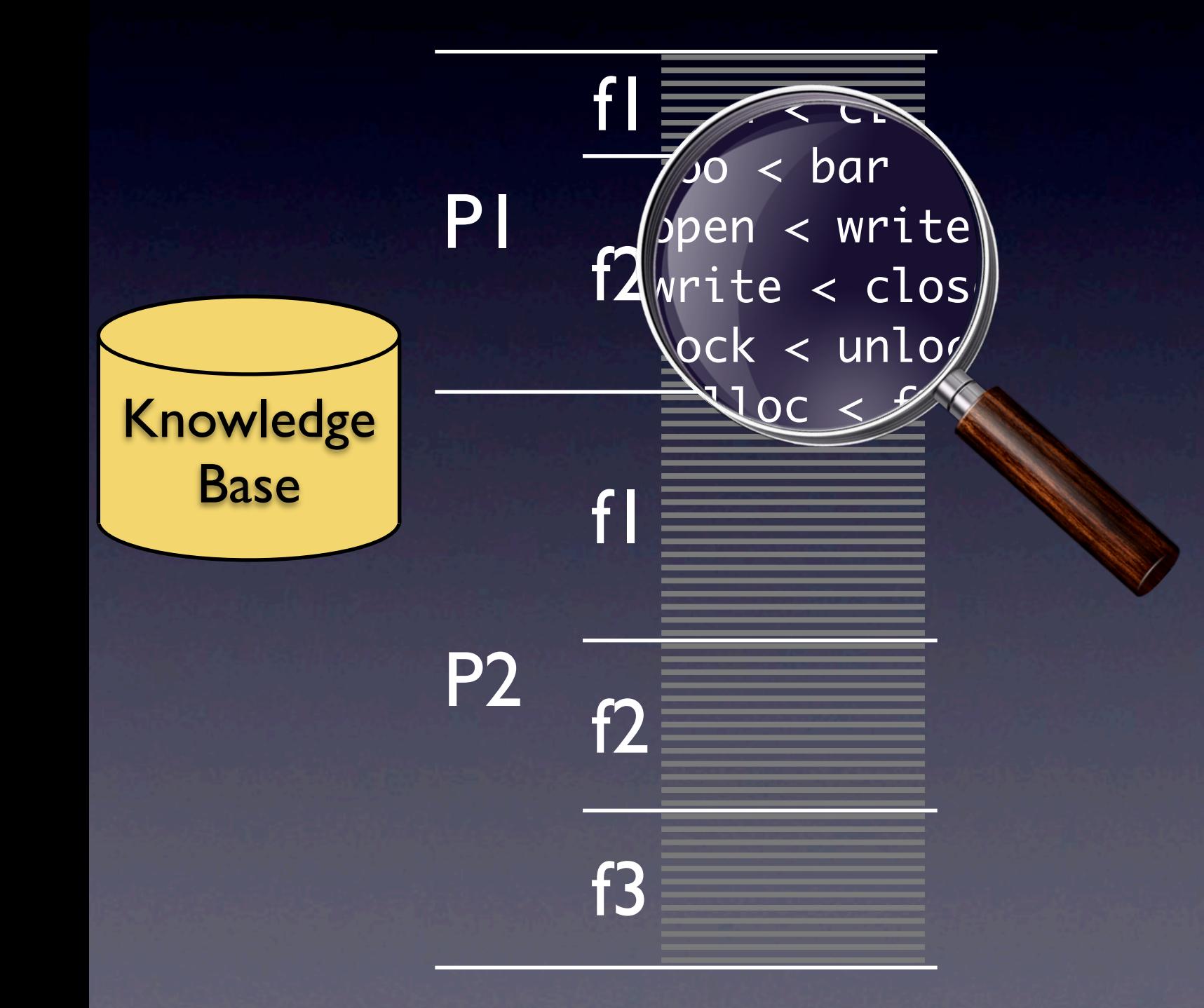

### The Knowledge Base

- Gentoo Linux distribution
- C projects
	- $\bullet \approx 6,000$  projects
	- $\bullet \approx 200,000,000$  lines of code
- <sup>≈</sup>16,000,000 temporal properties
- Creation time: 18h (11s per project)

### Using a Knowledge Base

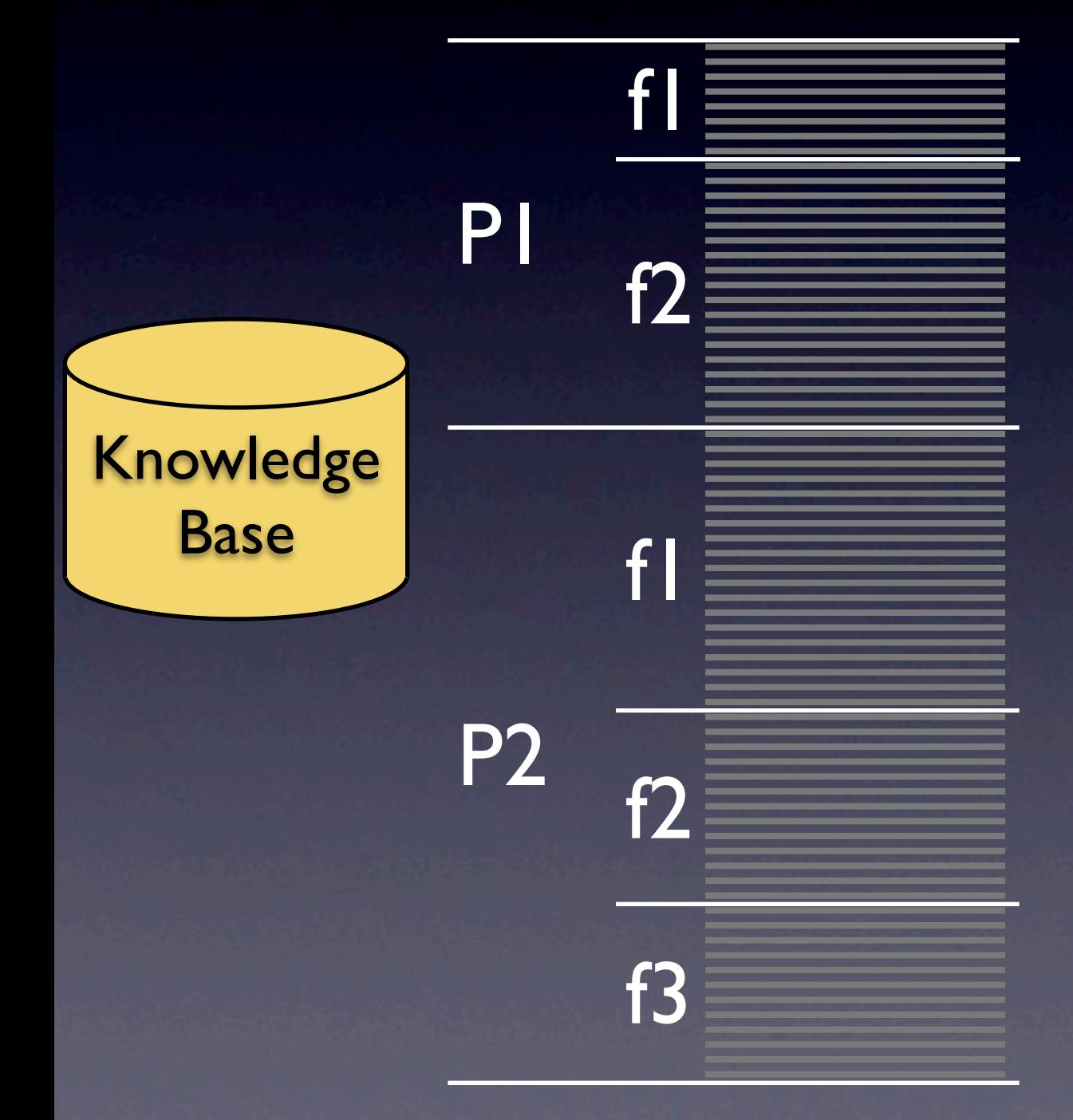

### Using a Knowledge Base

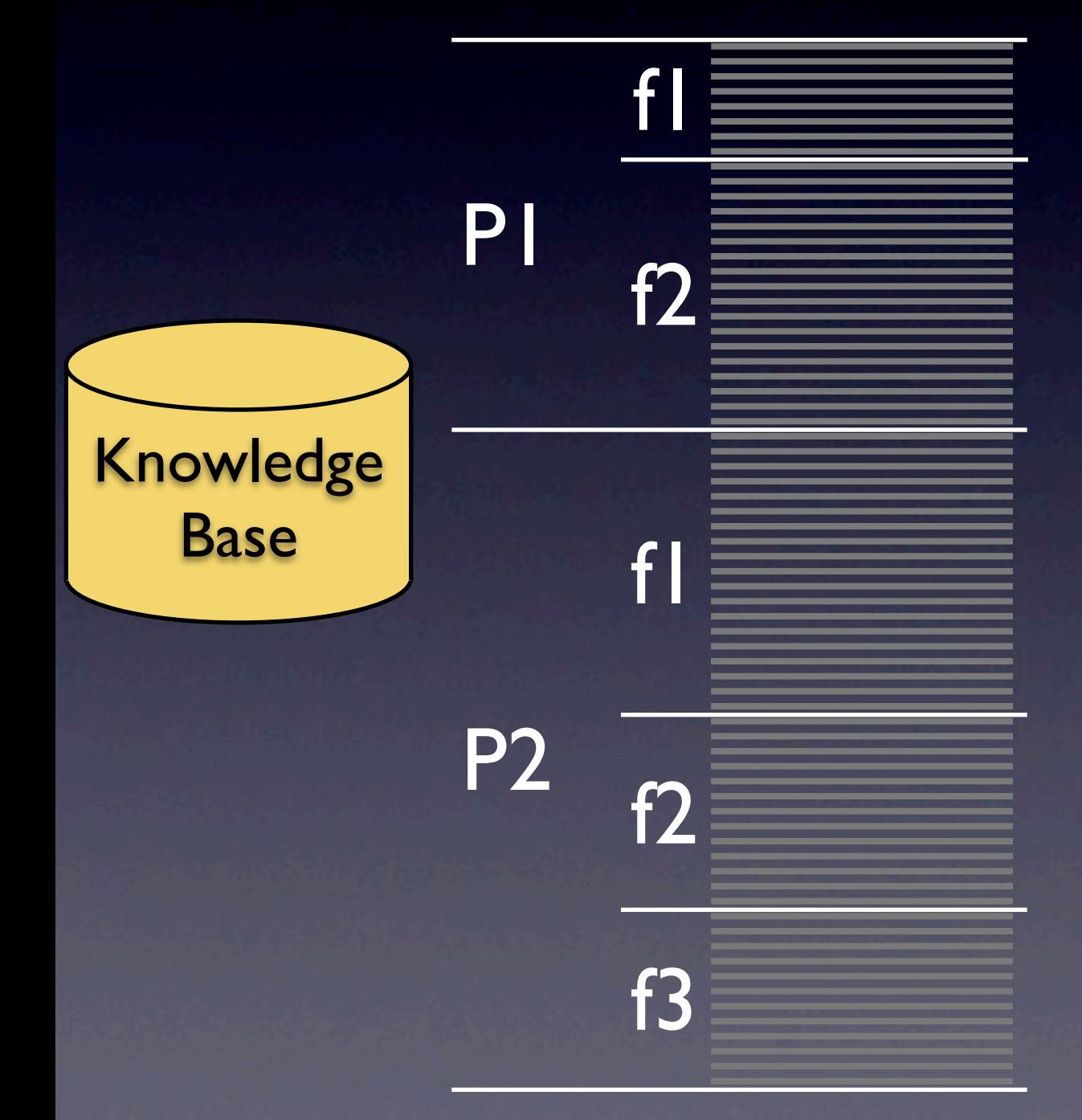

noths < inet\_ntoa memset < sizeof bind < listen setsockopt < listen

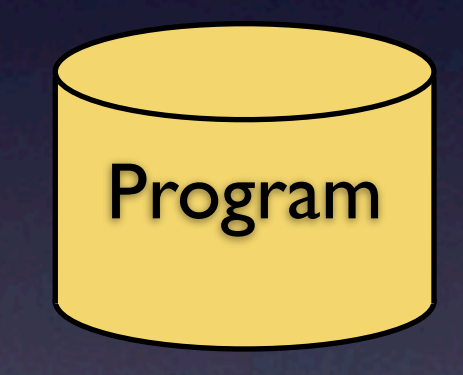

### Using a Knowledge Base

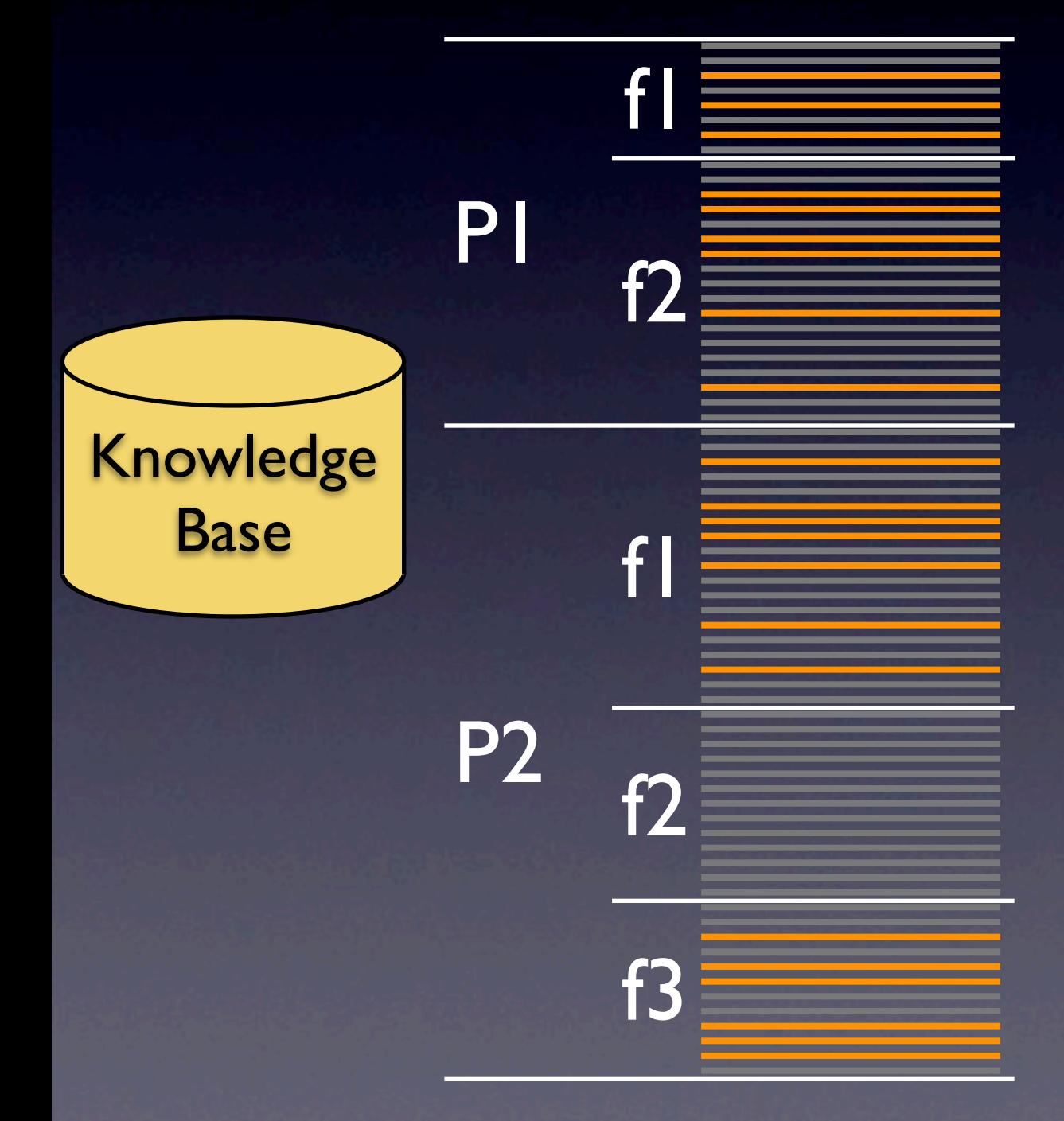

noths < inet\_ntoa memset < sizeof bind < listen setsockopt < listen

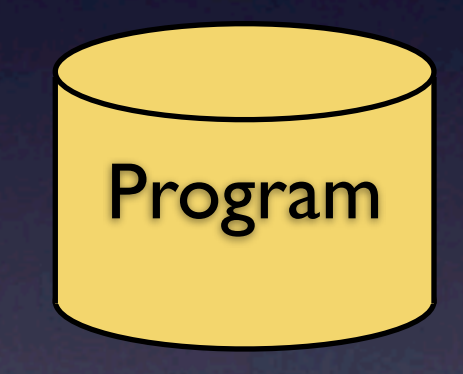

#### Finding Patterns

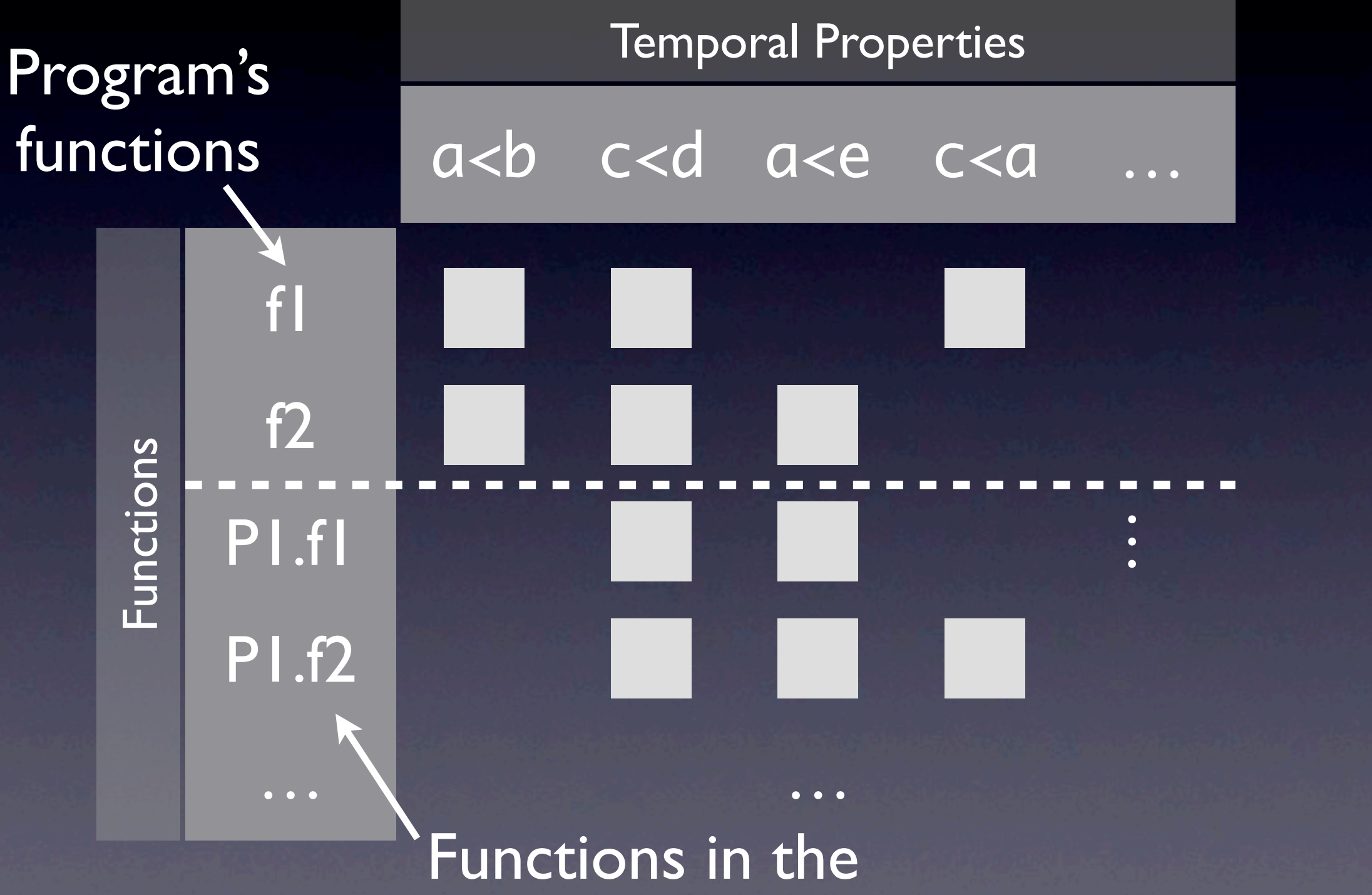

knowledge base

#### Finding Patterns

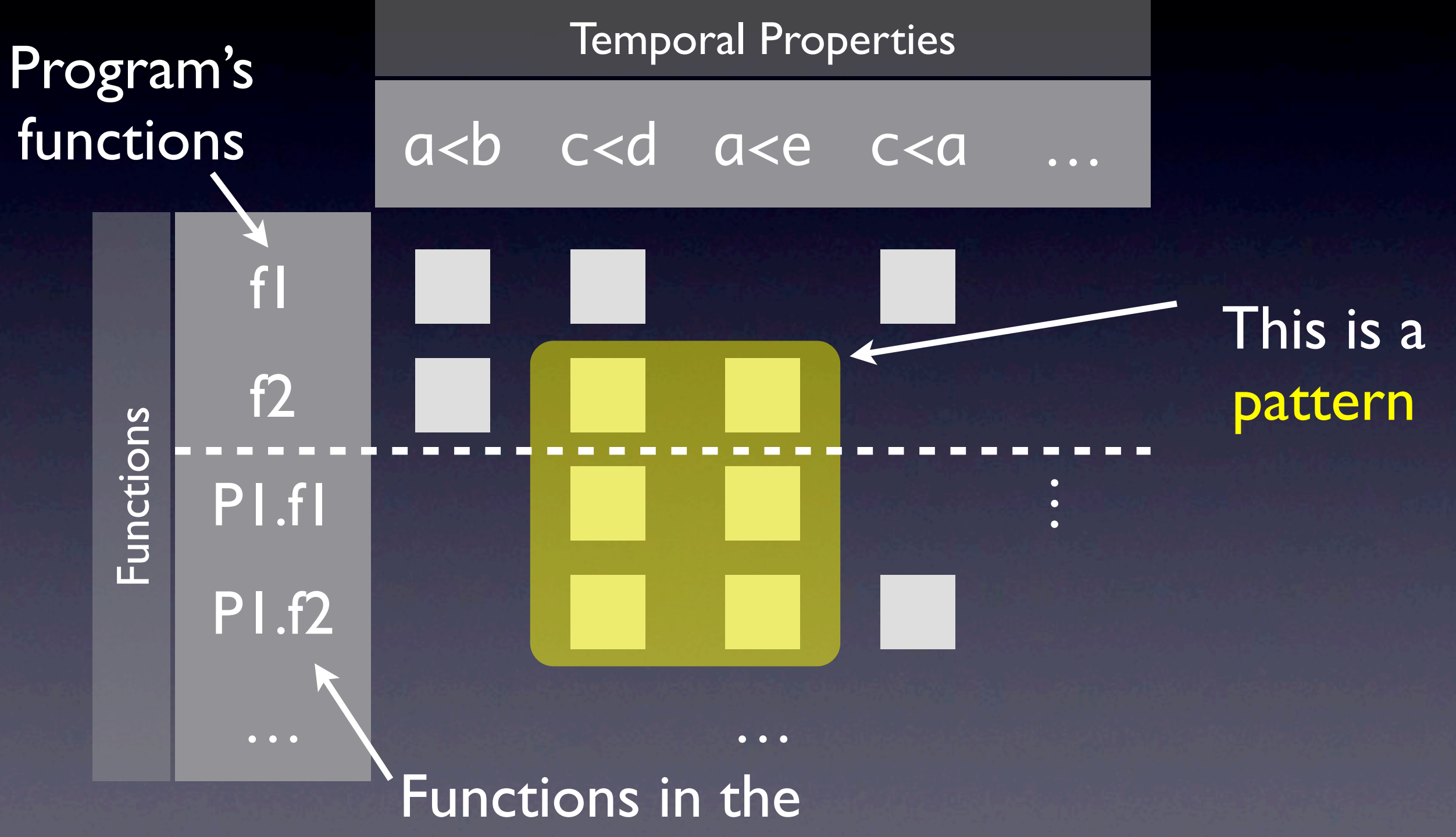

knowledge base

#### Detecting Violations

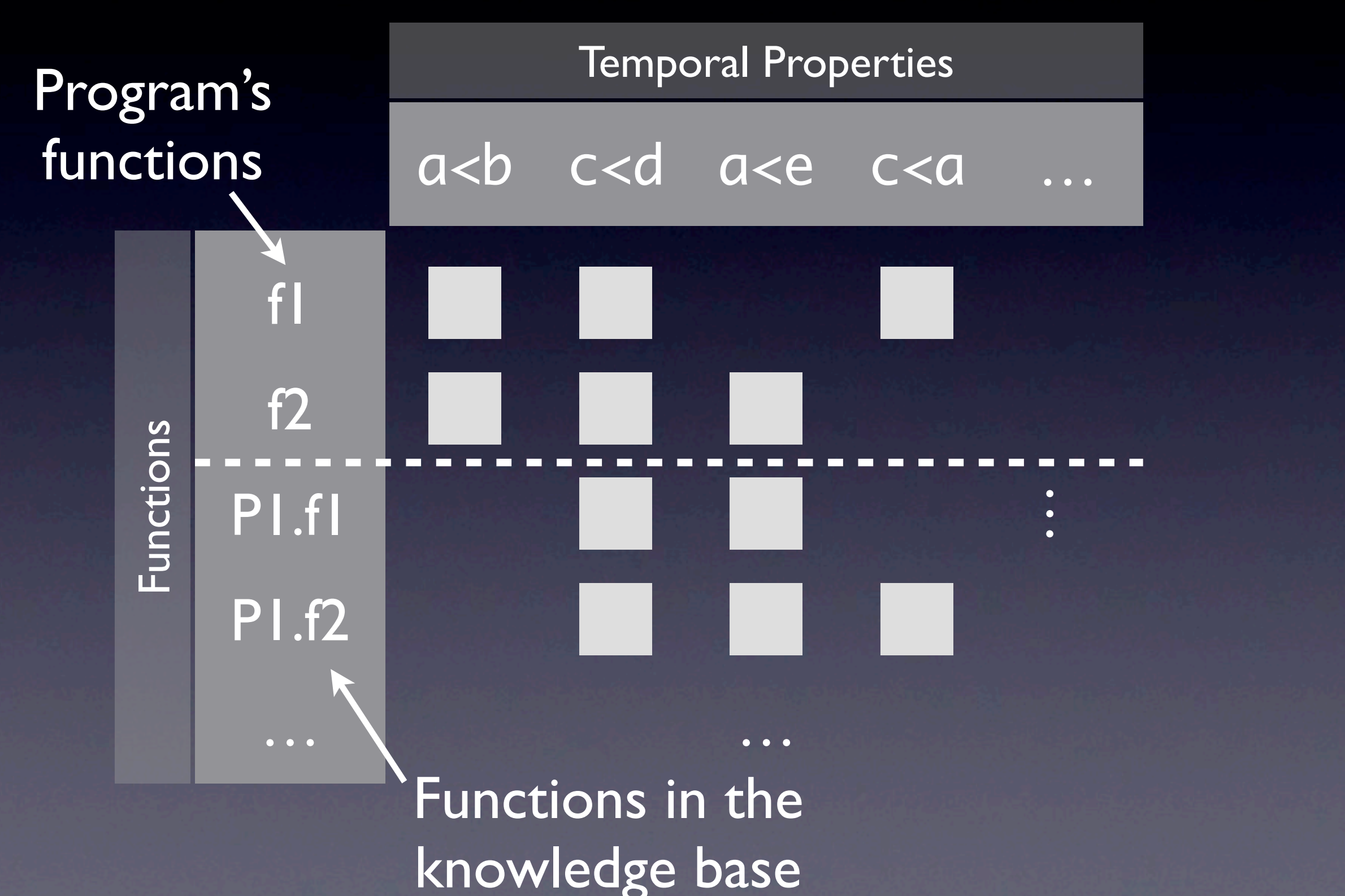

#### Detecting Violations

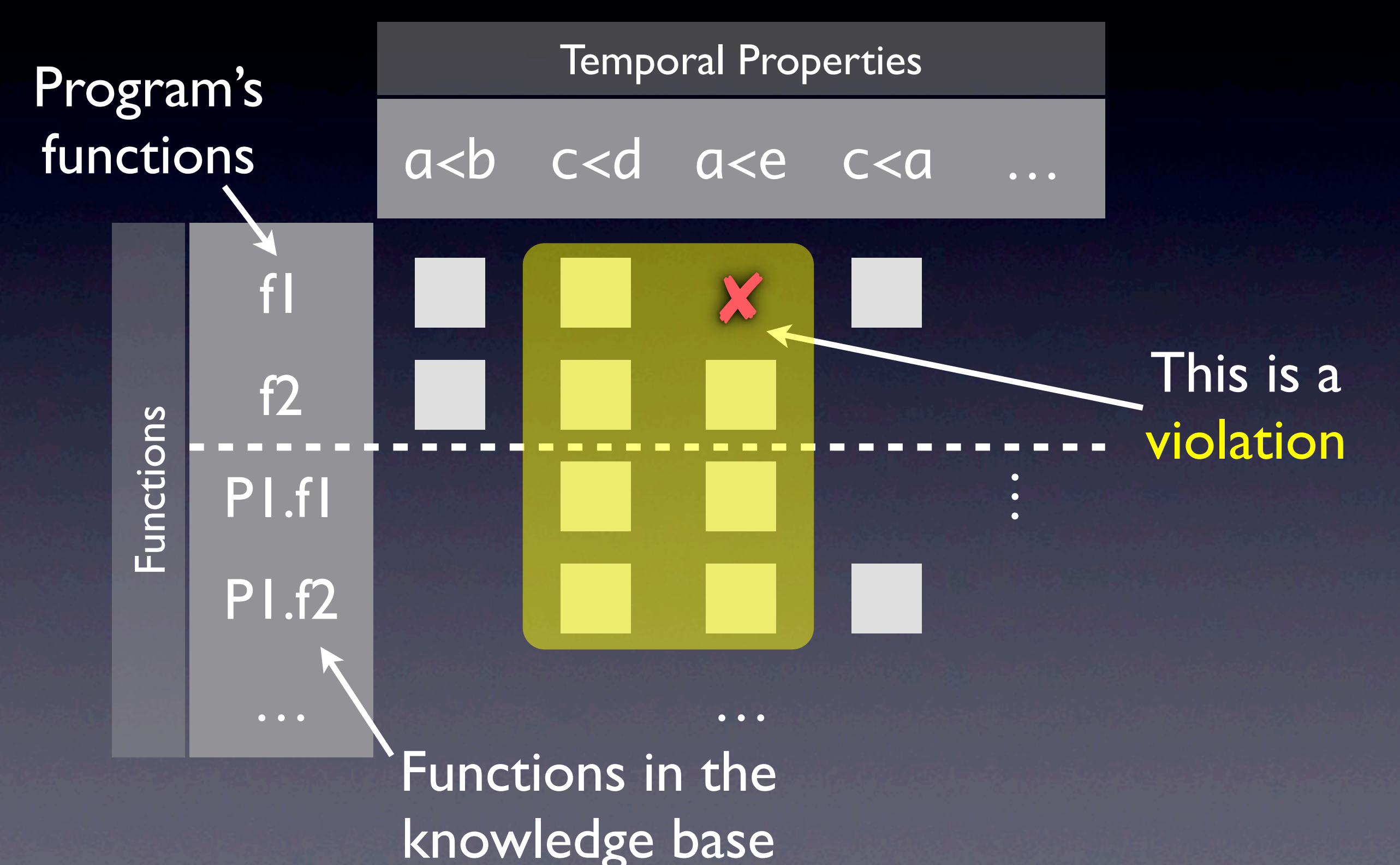

#### Evaluation

- 20 randomly chosen projects
- Ran anomaly detection on each of them
	- **Classify top 25%**
	- Defects, code smells, false positives

#### 20 Projects

tclxml-2.4.tar.gz python-scw-0.4.7.tar.gz dhcpdump-1.8.tar.gz memcached-1.3.3.tar.gz glade3-3.6.4.tar.bz2 cacao-0.95.tar.gz psycopg-1.1.15.tar.gz cksfv-1.3.13.tar.bz2 ggv-2.12.0.tar.bz2 gimp-2.6.6.tar.bz2

vdr-arghdirector-0.2.6.tar.gz LDL-2.0.1.tar.gz viewres-1.0.1.tar.bz2 Yap-5.1.3.tar.gz xf86-video-savage-2.2.1.tar.bz2 daudio-0.3.tar.gz httrack-3.43-4.tar.gz concentration-1.2.tar.gz mpich-1.2.7p1.tar.gz otp\_src\_R13B.tar.gz

- Between 69 and 595,664 SLOC (C only) (generated using David A. Wheeler's 'SLOCCount')
- 136 violations found in 11 projects
- Analysis time per project < 6 minutes (gimp < 18 minutes)

#### Defect in Conspire 0.20

```
static int dcc_listen_init (…) {
    dcc->sok = socket(…);
    if (…) {
        while (…) {
            ... = \text{bind}(\text{doc-> sok}, ...);
        }
        /* with a small port range, reUseAddr is needed */
        setsockopt (dcc->sok, ..., SO_REUSEADDR, ...);
    }<br>}
    listen (dcc->sok, …);
}
                                        should be called before bind()
```
#### Defect in cksfv-1.3.13

```
static int find_file (…)
\{DIR *dirp;
    struct dirent *dirinfo;
    ...dirp = opendir(" .");
    if (dirp == NULL)
    {5}…
    }
    while ((dirinfo = readdir(dim)) := NULL)\{…
    }<br>}
    rewinddir(dirp);
    return 1;
should call closedir() instead}
```
## Code smell in gimp-2.6.6

static gboolean gimp\_page\_selector\_item\_width\_idle (…) {

```
GimpPageSelectorPrivate *priv = …;
GtkTreeModel *model = GTK_TREE_MODEL (priv->store);
GtkTreeIter iter;
```

```
…
for (… = gtk_tree_model_get_iter_first (model, &iter);
       …,
```

```
… = gtk_tree_model_iter_next (model, &iter))
```
… gtk\_tree\_model\_get (GTK\_TREE\_MODEL (priv->store), &iter, …, …, …); should be replaced with *model*

 $\{$ 

<u>}</u>

…

…

#### Violations

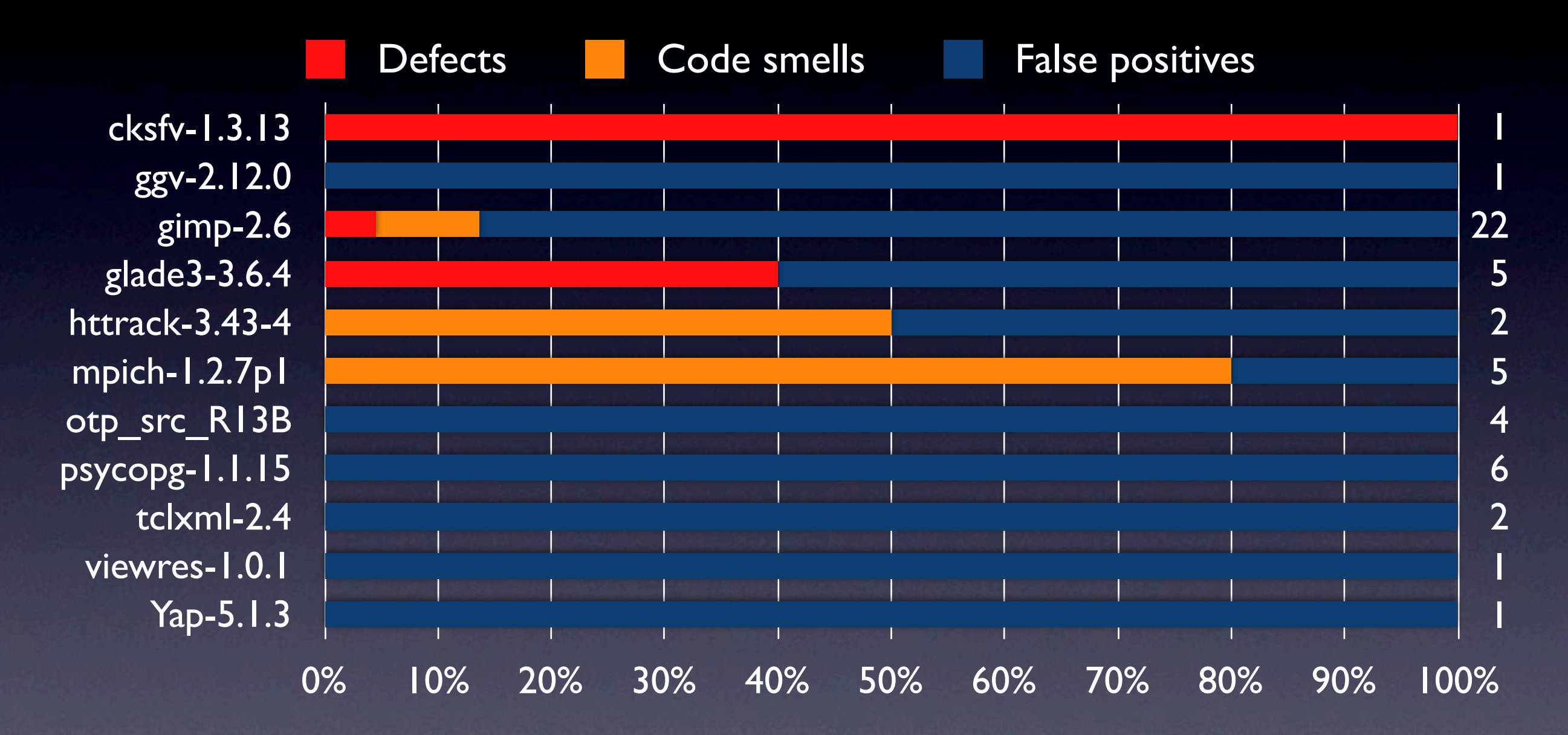

Global true positive rate: 22%

# How to Improve Things?

- Use CTL formulas instead of temporal properties
- Explore API evolution
- Take user feedback into account

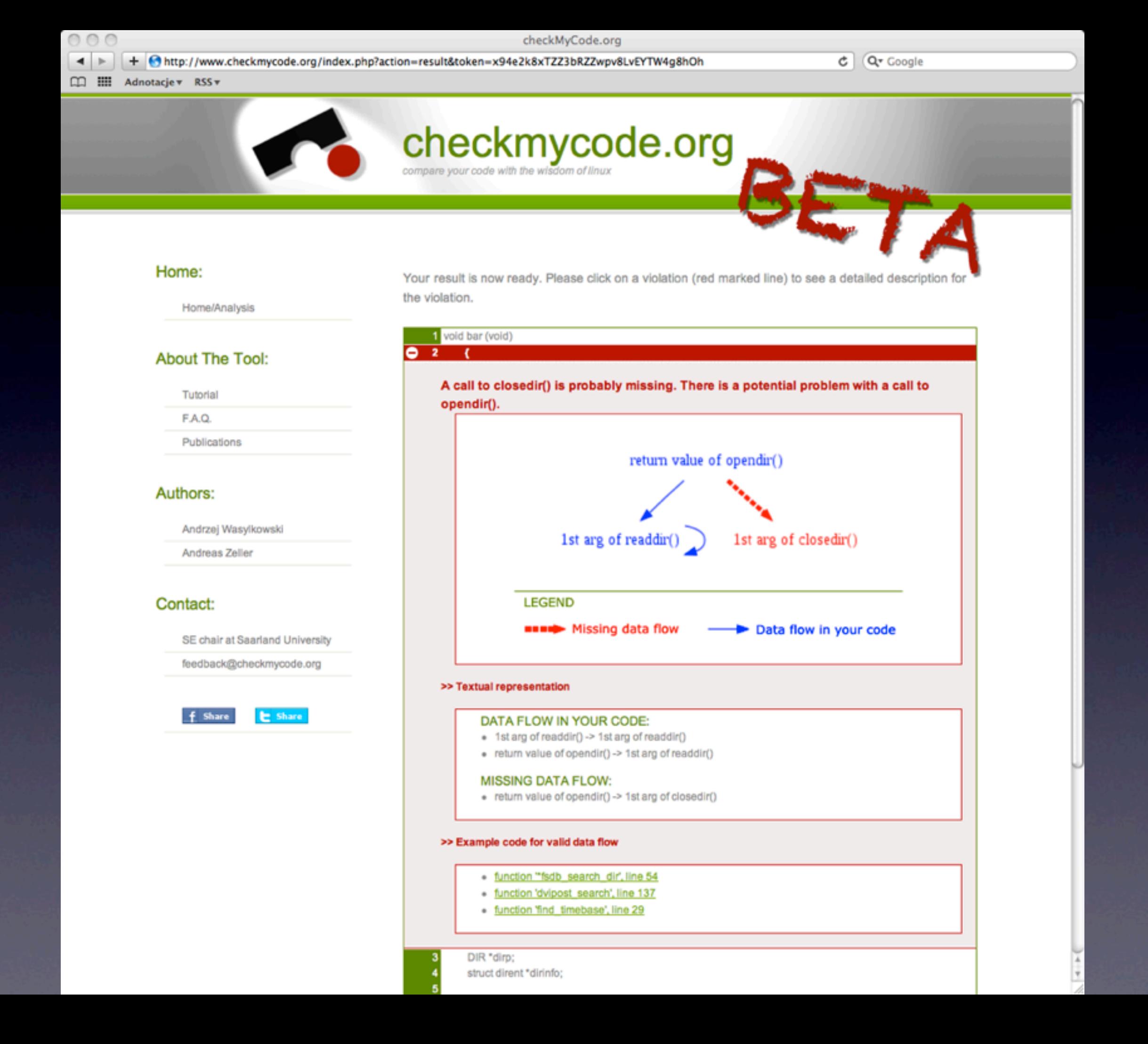

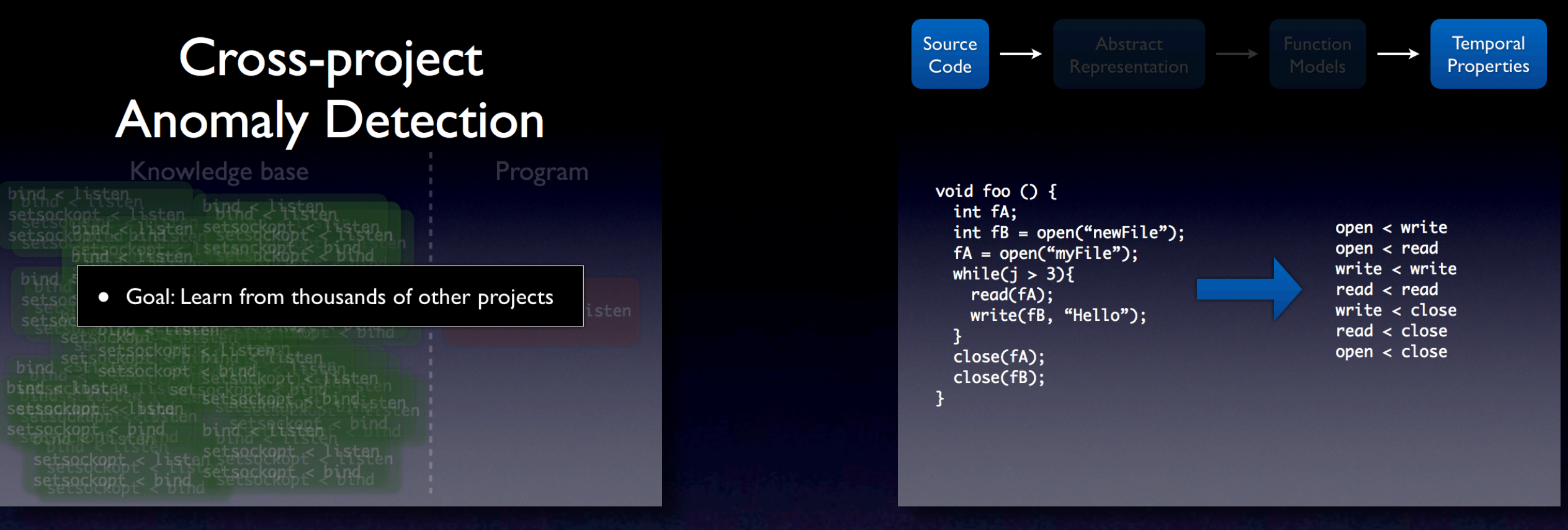

#### Summary

#### **Using a Knowledge Base**

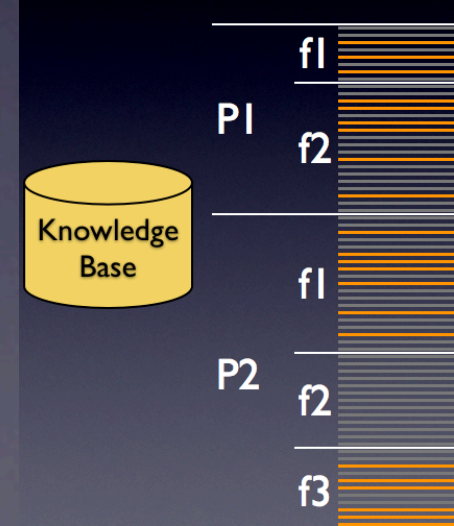

#### $noths < inert_ntoa$  $m$ emset < sizeof  $bind <$ listen setsockopt < listen

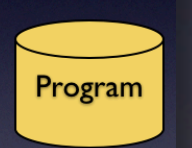

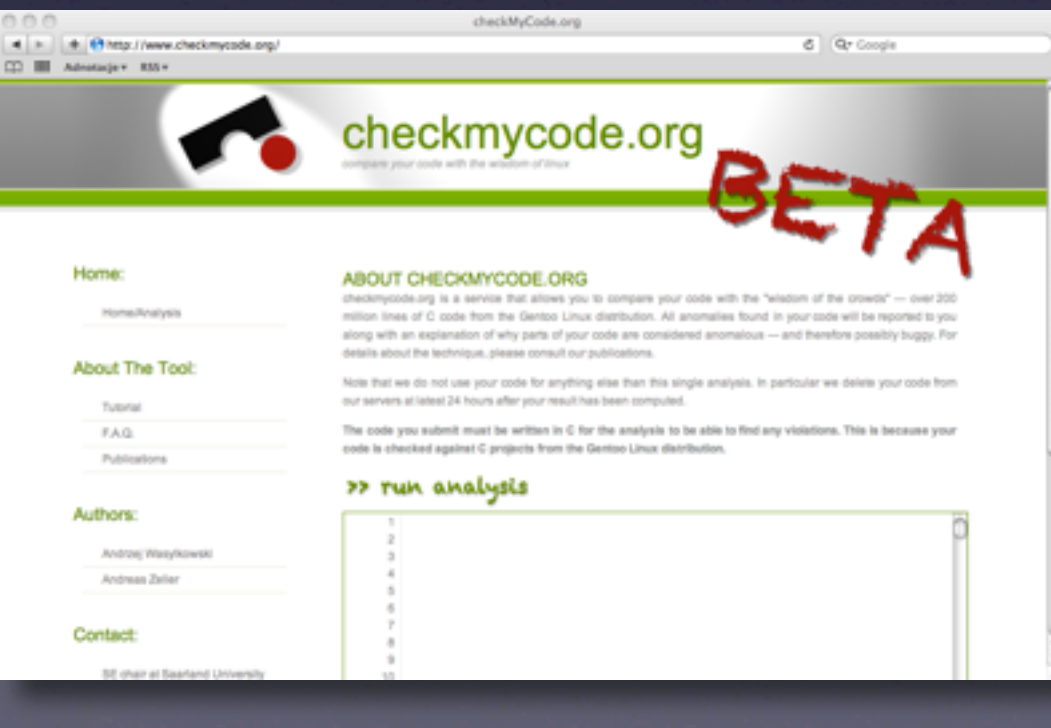